# UMA Scope User Experience

Kantara UMA WG

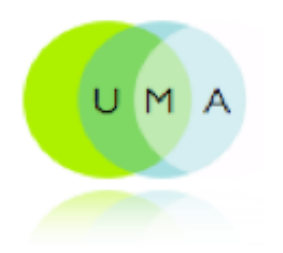

# Cloud Collaboration Service

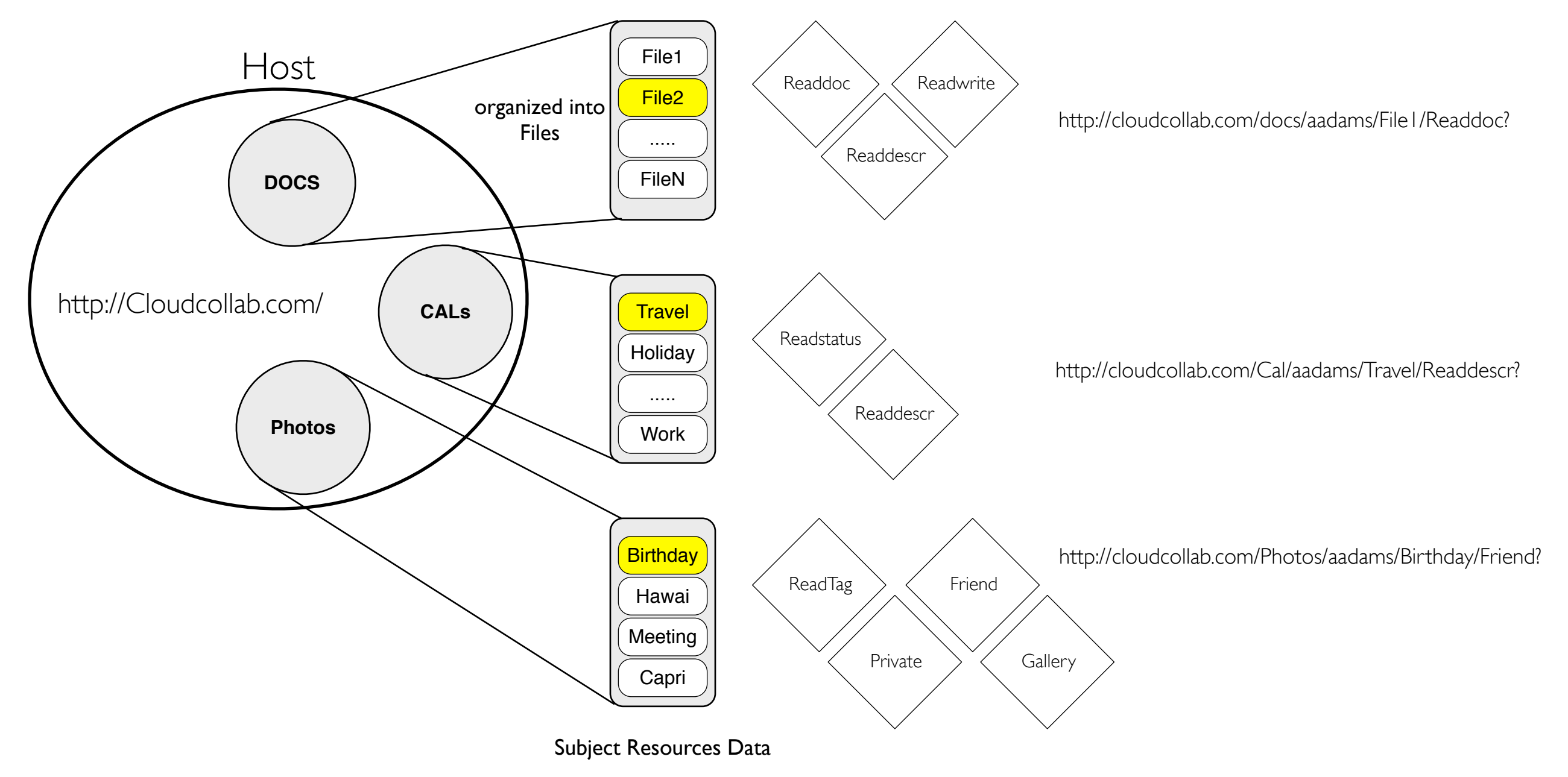

# UMA Scope Conceptual Model

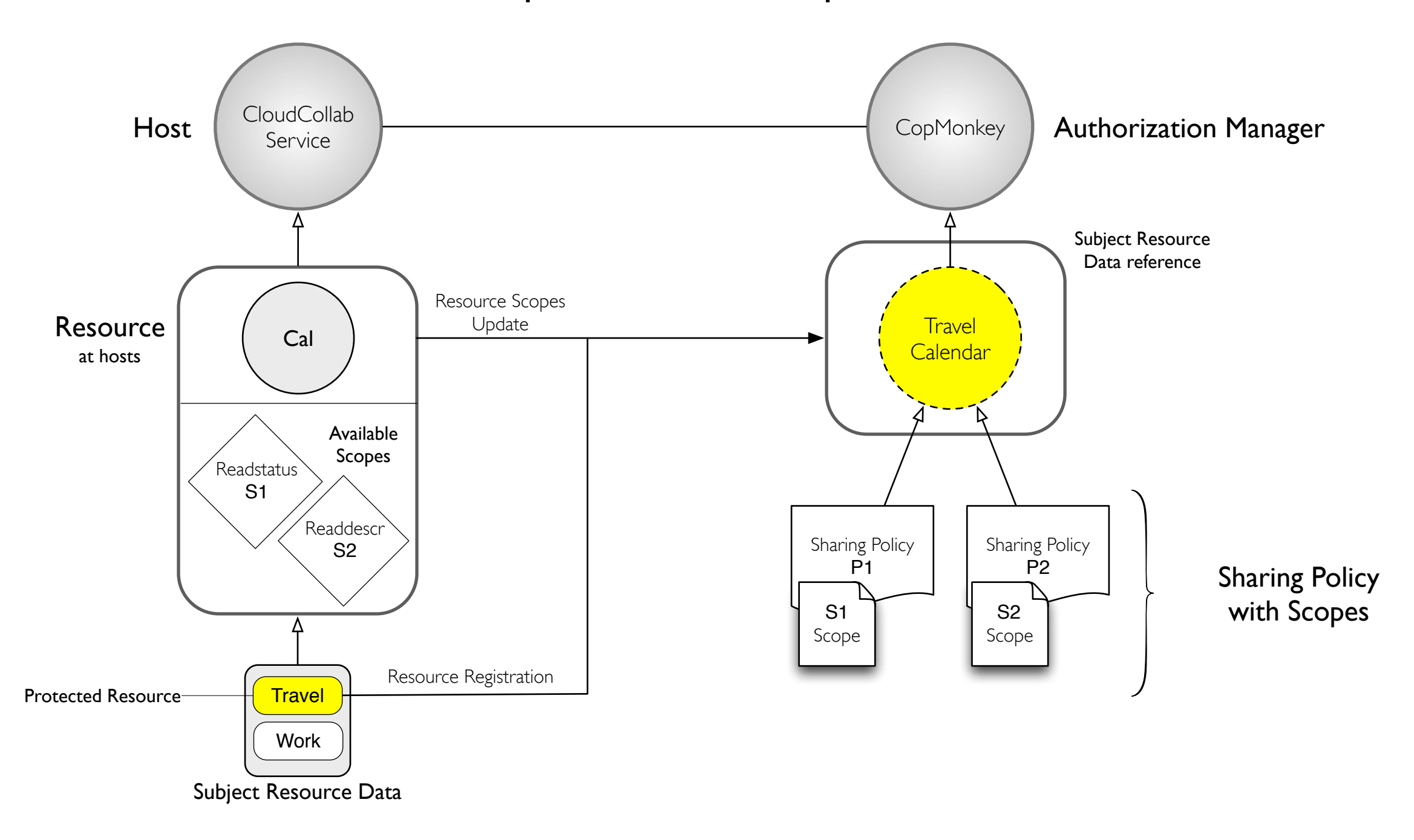

# Scenario

- 1.Alice registers Travel Calendar to AM
- 2.Alice defines a Sharing Policy for Travel Calendar at AM
- 3.Alice registers a new (Work) Calendar to AM
- 4.Alice views Default Sharing Policy for Work Calendar
- 5.Alice updates scopes for the Work Calendar to AM

## <span id="page-4-0"></span>CloudCollab.Com Alice registers Travel Calendar to AM

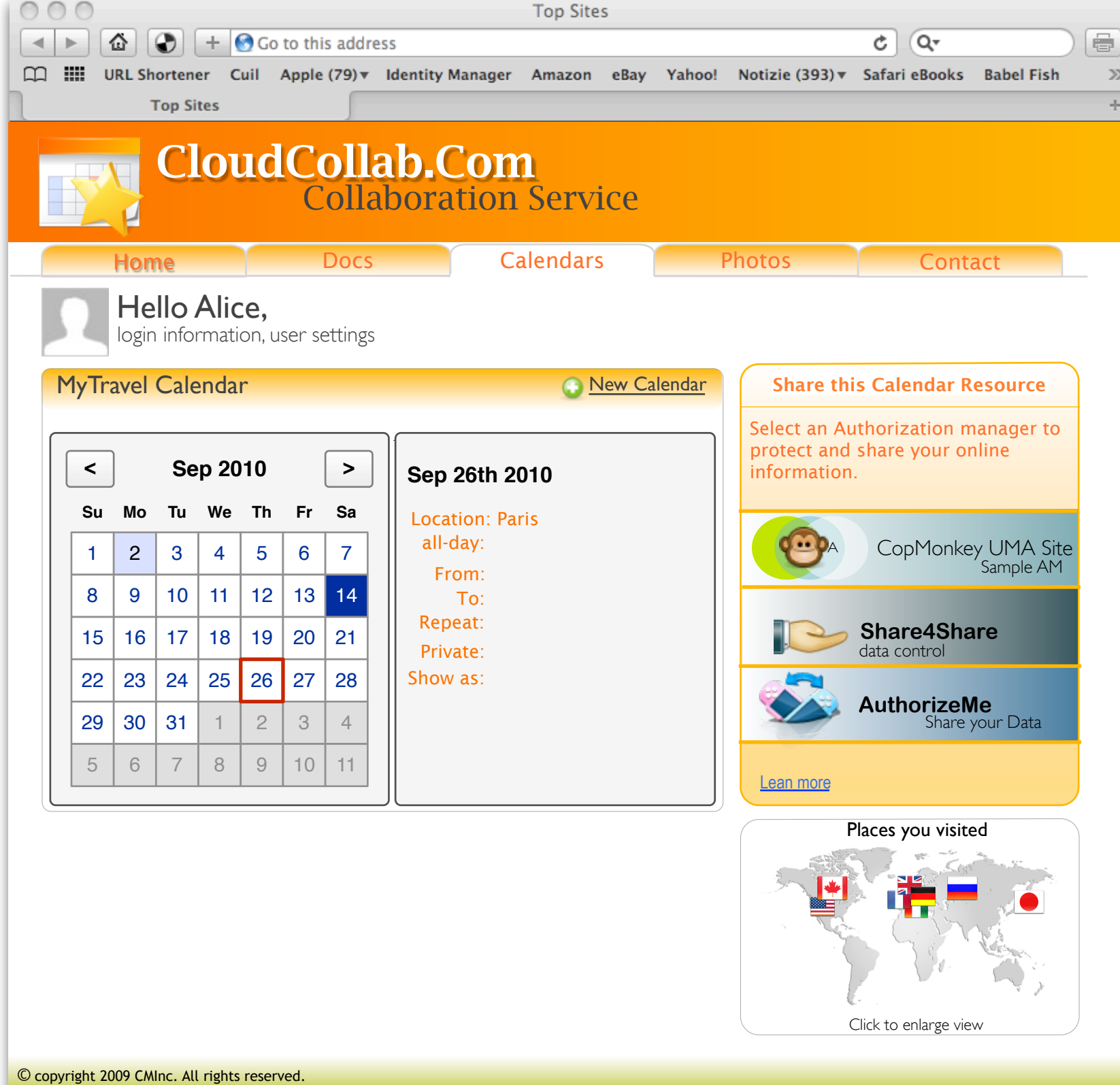

### AllCalendar.Com Alice views MyTravel calendar Resource

 $\gg$ 

Click on CopMokey to share this resource

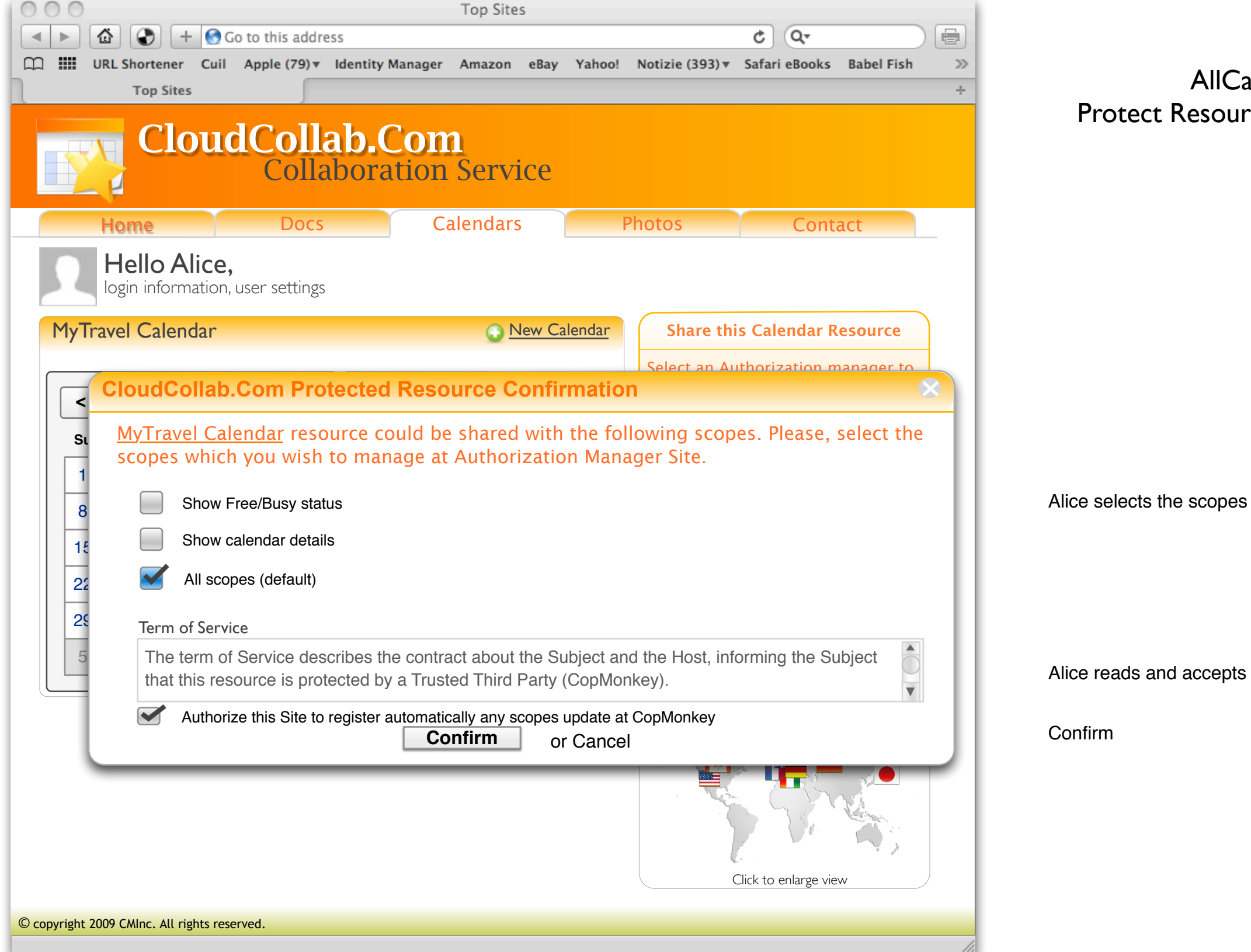

### AllCalendar Protect Resource Confirmation

 $\theta$  reads and accepts terms of Service

firm

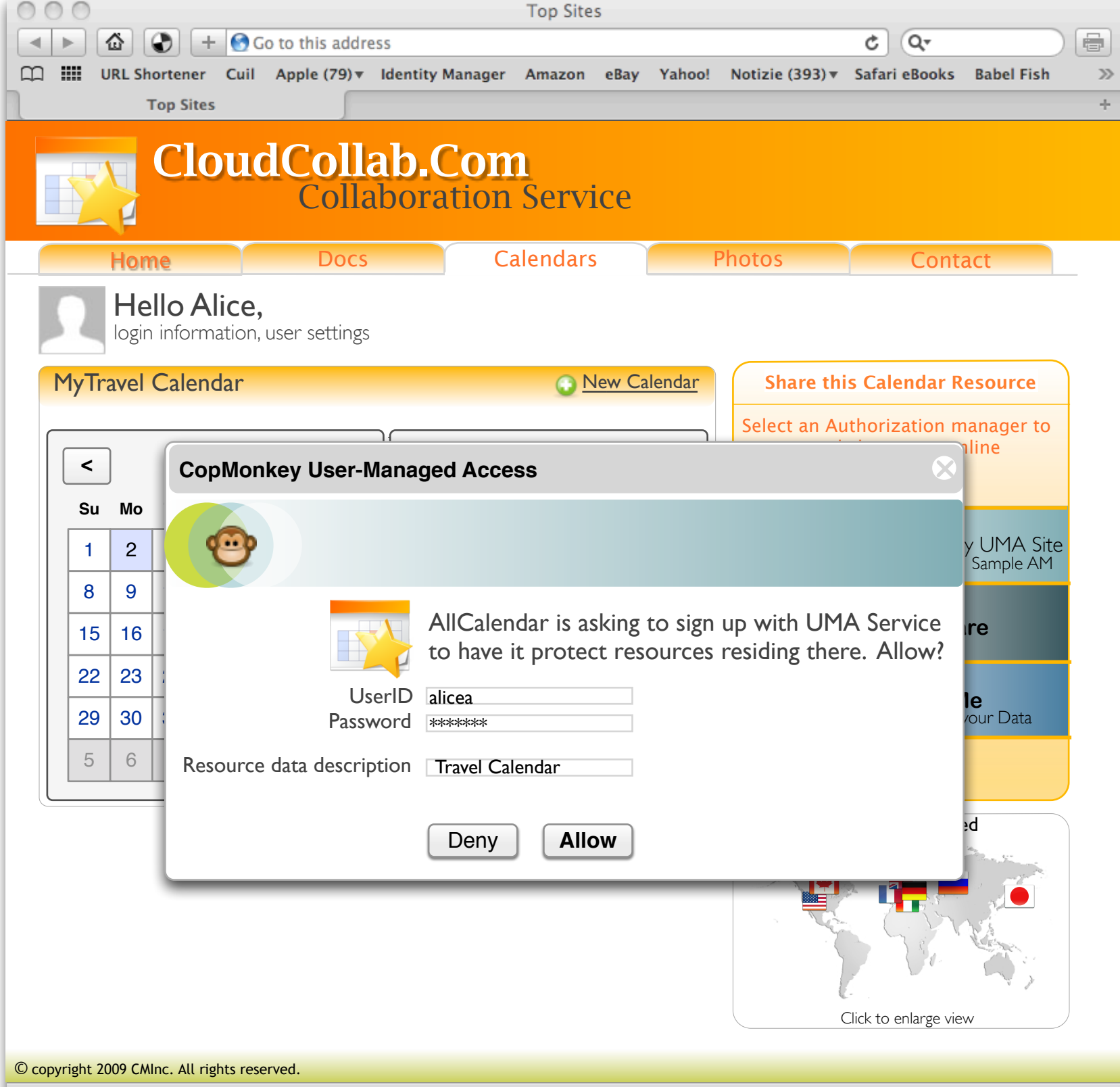

### AM Resource Registration

Alice log in to AM (popup window)

Alice allows to protect the resource

11.

<span id="page-8-0"></span>**CopMonkey** Alice defines a Sharing Policy for Travel Calendar at AM

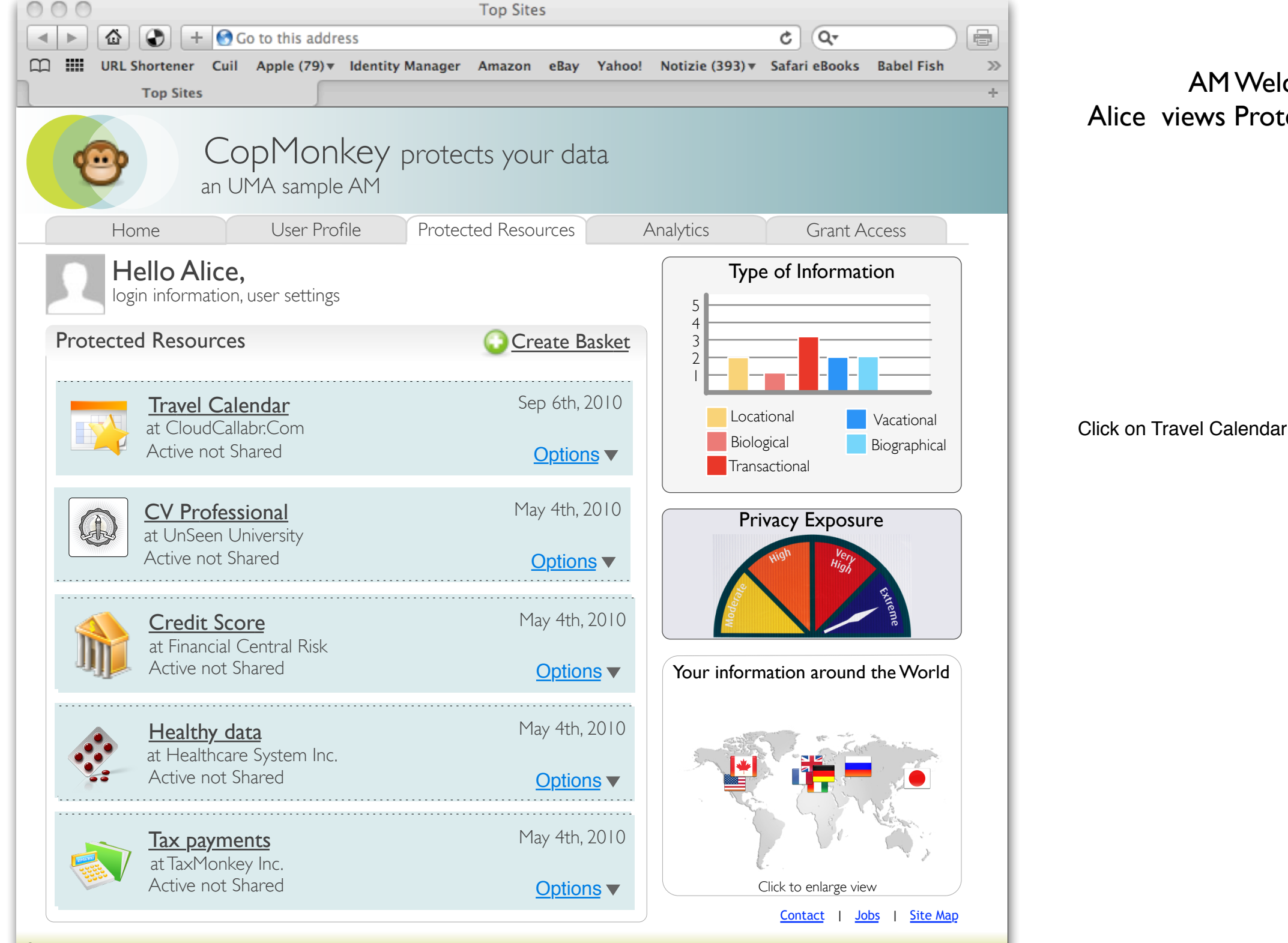

### AM Welcome Page Alice views Protected Resource list

© copyright 2009 CMInc. All rights reserved.

Kantara UMA WG

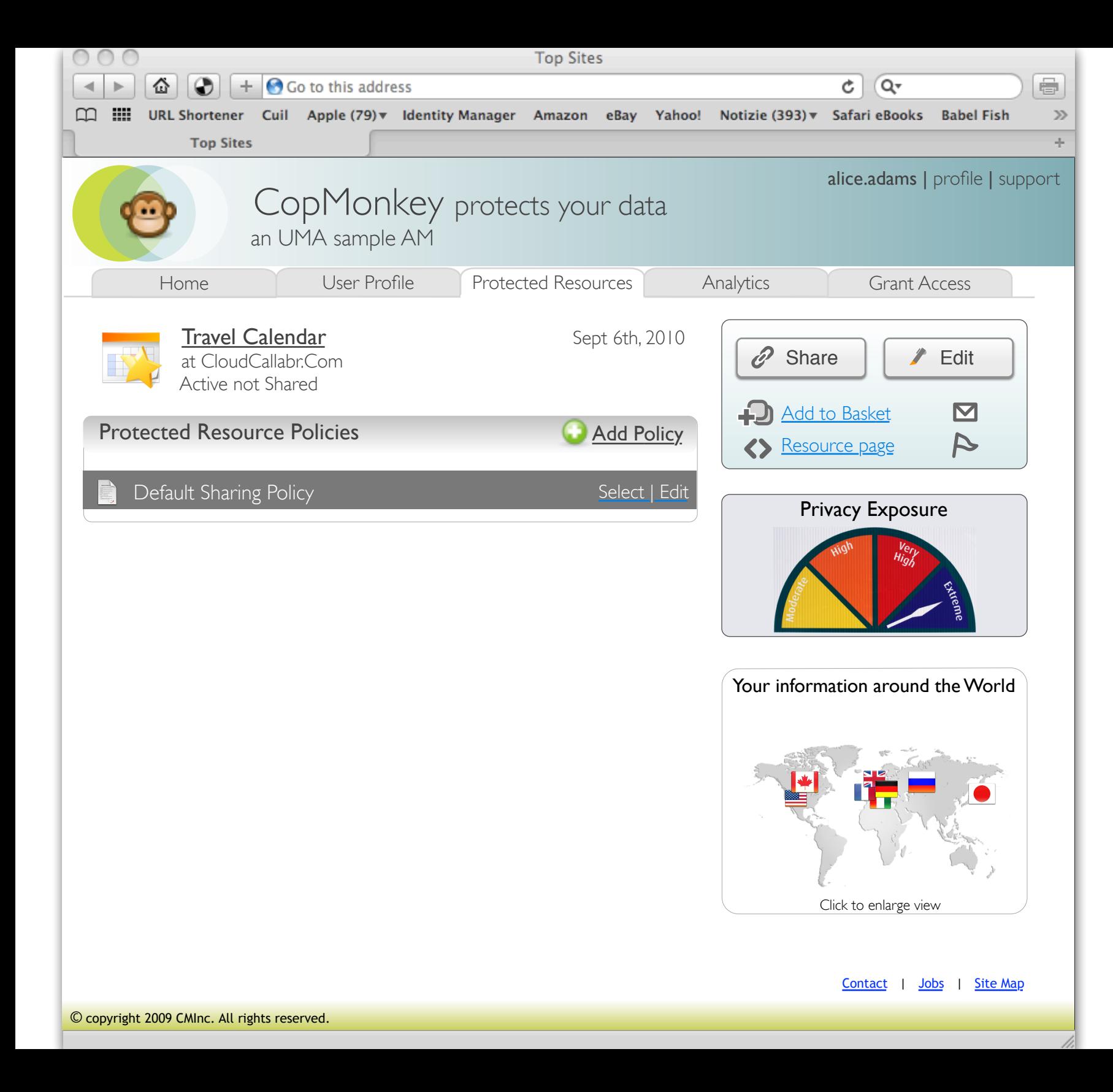

### AM Welcome Page Alice views Travel Calendar Protected Resource Policies

Click on "Default Sharing Policy"

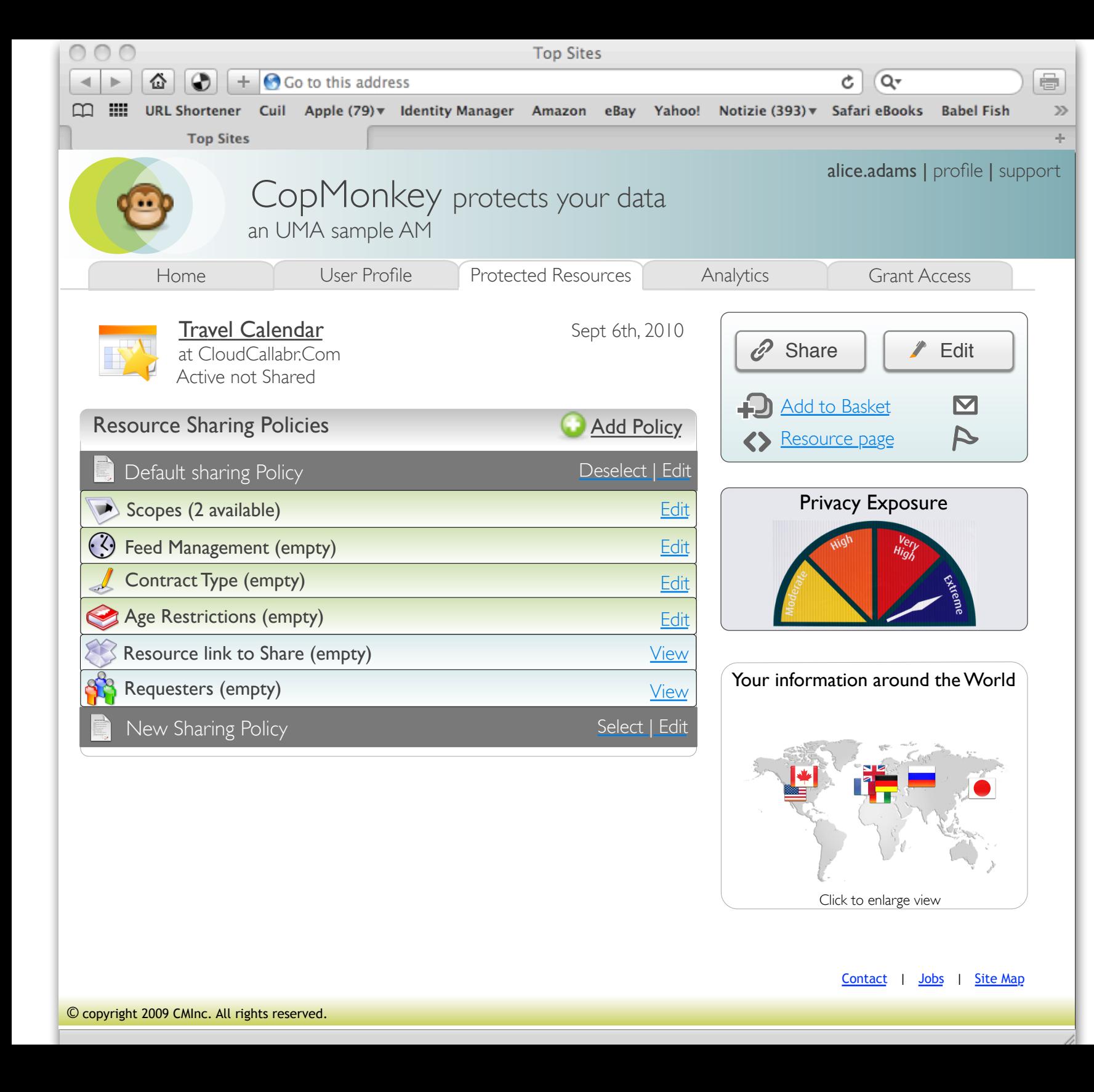

### Alice views sharing policy items

Click on Scopes

![](_page_12_Picture_0.jpeg)

Alice attaches a scope to the default sharing policy

![](_page_13_Picture_0.jpeg)

### Alice edits Feed Management policy item

Contact | Jobs | Site Map

![](_page_14_Picture_0.jpeg)

![](_page_15_Picture_0.jpeg)

#### Alice views Resource link to Share

Copy link

© copyright 2009 CMInc. All rights reserved.

### Alice registers a new (Work) Calendar to AM

# UMA Scope Conceptual Model

![](_page_17_Figure_1.jpeg)

![](_page_18_Picture_249.jpeg)

### AllCalendar.Com Alice views Work calendar Resource

 $\bar{\gg}$ 

Click on CopMokey to share this resource

![](_page_19_Picture_298.jpeg)

### AllCalendar Protect Resource Confirmation

Alice selects the scopes

Alice reads and accepts terms of Service

Confirm

![](_page_20_Picture_245.jpeg)

### AM Resource Registration

Alice log in to AM (popup window)

Alice allows to protect the resource

<span id="page-21-0"></span>Alice views Default Sharing Policy for Work Calendar at AM

![](_page_22_Picture_0.jpeg)

### AM Welcome Page Alice views Protected Resource list

Kantara UMA WG

![](_page_23_Picture_0.jpeg)

### AM Welcome Page Alice views Work Calendar Protected Resource Policies

Click on "Default Sharing Policy"

![](_page_24_Picture_0.jpeg)

### Alice views sharing policy items

Scope is automatically assigned to the default Policy

### Alice Registers/Updates scopes for the Work Calendar to AM

![](_page_26_Picture_249.jpeg)

### AllCalendar.Com Alice views Work calendar Resource

 $\bar{\gg}$ 

Click on CopMokey to share this resource

![](_page_27_Picture_334.jpeg)

### **IICalendar** source Confirmation

Kantara UMA WG